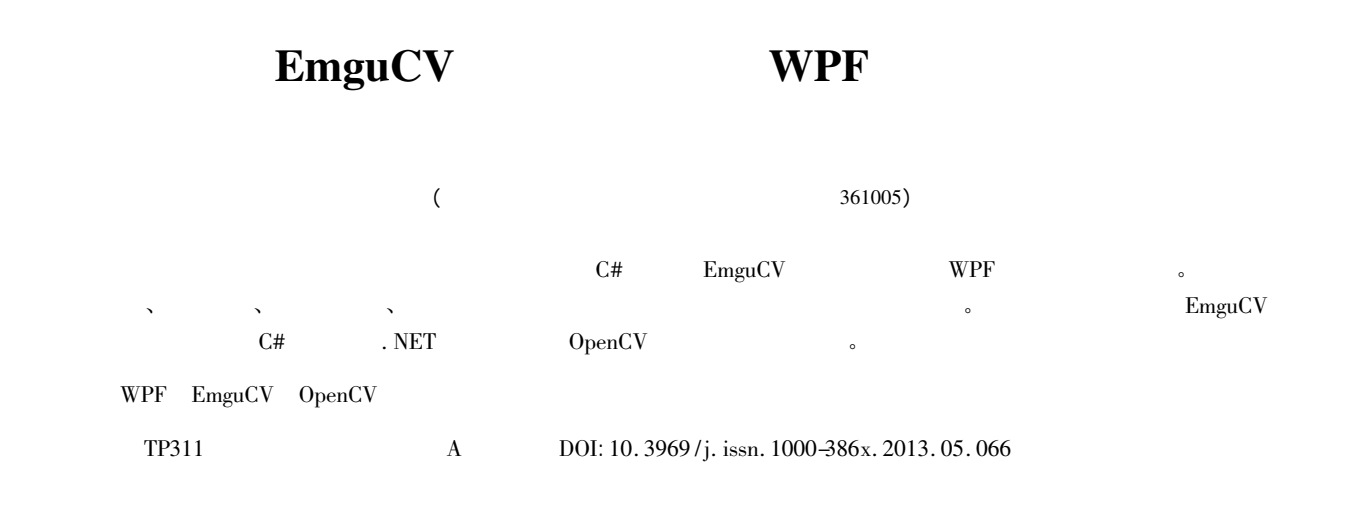

## APPLYING EMGUCV IMAGE PROCESSING LIBRARY IN WPF

Ren Chao Feng Yongjian

( School of Physics and Mechanical and Electrical Engineering Xiamen University Xiamen 361005 Fujian China)

Abstract A game software design is taken as the background in the article we introduce the application example of C# language-based EmguCV image processing library in WPF platform. The software has to complete some tasks such as filtering image feature extraction similarity computation and shape matching etc. to eventually realise the recognition function on inputted graphics and images. The use of EmguCV graphics and image processing library in image processing unit allows us to use OpenCV image processing library in C# language or the . NET framework.

 $\overline{\mathcal{L}}$ 

Keywords Windows Presentation Foundation ( WPF) EmguCV OpenCV Image processing Edge matching

0

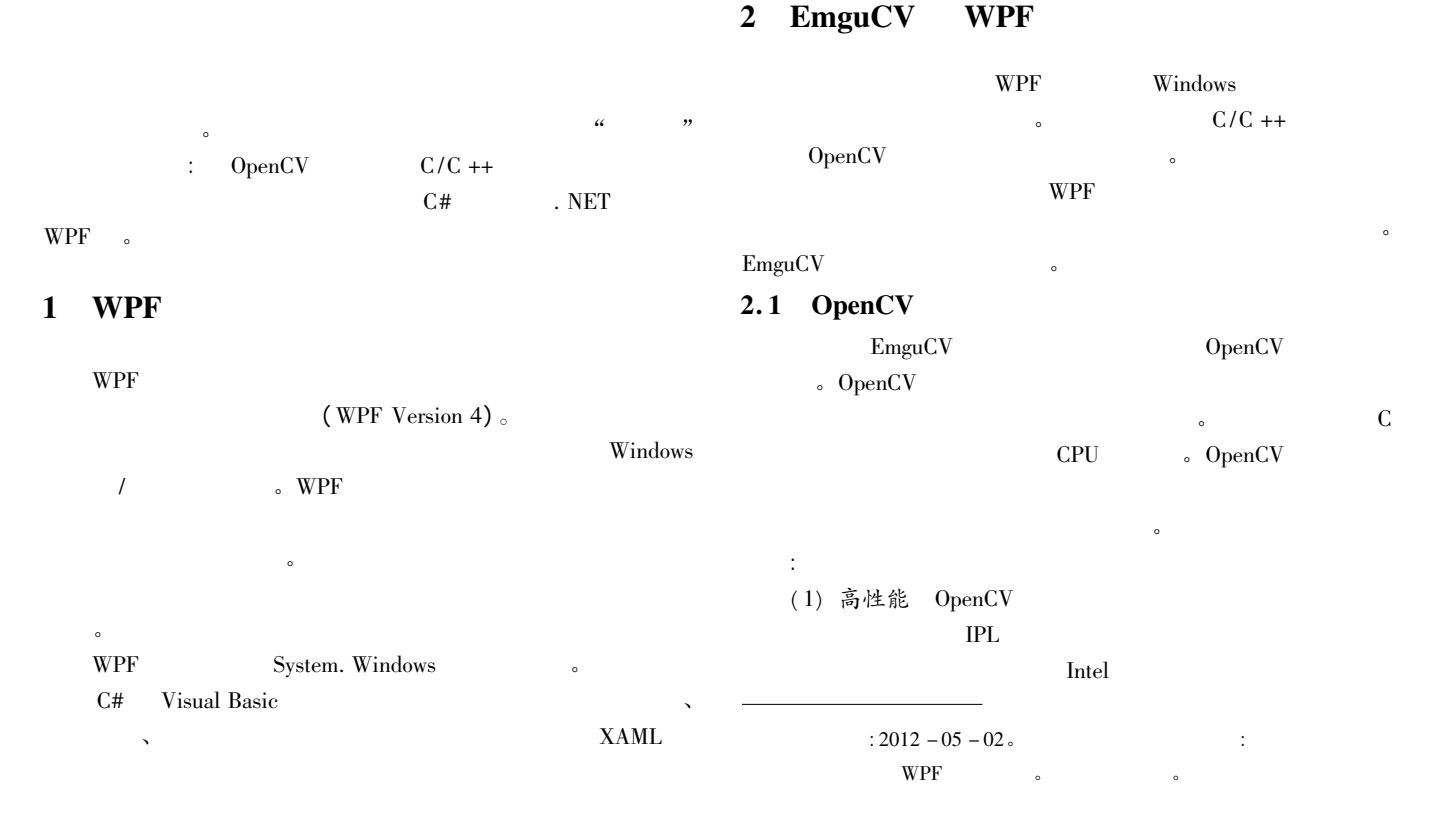

器所优化 得到性能的提升。  $(2)$  独立性 OpenCV 200 C  $\mathbf{c}$ (3) 兼容性 EiC、Ch、MATLAB

opener/ interfaces

 $(4)$  开放性

OpenCV

OpenCV 也可以被其他使用者广泛使用。

## $2.2$  EmguCV

OpenCV EmguCV OpenCV 的这些特点和功能。EmguCV OpenCV 图像处理库一  $\begin{array}{llll} \text{NET} & \hspace{1.5cm} \text{OpenCV} \\ \end{array}$ C# VB IronPython EmguCV  $C#$  Mono Mono ( Linux Solaris Mac OSX) EmguCV 垃圾收集 XML 序列化的图像 XML 文档和 Intel license OpenCV direct invoke

 $\sim$  EmguCV  $\sim$  OpenCV  $\mathbf c$ 

## 2.3 EmguCV

. NET WPF EmguCV  $C#$  $\circ$  $Windows$   $VS2010$   $EmguCV 2.1$ 

使用其完成图像识别任务的应用。 2. 3. 1 配置 EmguCV Emgu. CV. x86. msi amgu  $(\text{. dll } )$  $\mathcal{R}$ 

 $V$ S2010  $V$ PF  $d$ ll

其中的方法去处理图像。 2. 3. 2 图像识别任务简述

 $\mathbf{d}$ 2. 3. 3 图像识别的实现

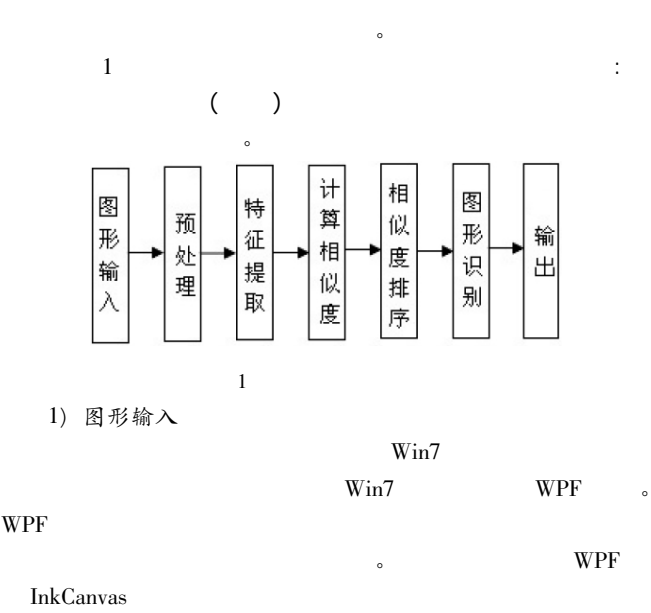

 $\emph{Stroke}$ RenderTargetBitmap InkCanvas Bitmap BitmapEncoder  $\mathbf{bmp}$ 

FileStream fs = new FileStream( path FileMode. Create) ; RenderTargetBitmap bmp = new RenderTargetBitmap ( width height 0 0 PixelFormats. Default) ; bmp. Render( this. inkCanvas1) ; BitmapEncoder bmpencoder = new PngBitmapEncoder( ) ; bmpencoder. Frames. Add( BitmapFrame. Create( bmp) ) ; bmpencoder. Save( fs) ; 2) 图像预处理(滤波)

EmguCV : Emgu. CV. dll Emgu. CV. UI. dll Emgu. CV. UI. resources. dll Emgu. Util. dll

 $\sim$ 

空间: using Emgu. CV;

部分实现代码如下:

using Emgu. CV. UI; using Emgu. CV. Structure;

using Emgu. Util;

CvInvoke. cvLoadImage()

bmp **Emgu. CV. CvEnum. LOAD\_IM-**AGE\_TYPE. CV\_LOAD\_IMAGE\_GRAYSCALE

 $\mathbb{R}$  , and  $\mathbb{R}$  , and  $\mathbb{R}$  , and  $\mathbb{R}$  , and  $\mathbb{R}$  , and  $\mathbb{R}$  , and  $\mathbb{R}$ CvInvoke. cvSmooth ( ) The Emgu. CV. CvEnum. SMOOTH\_TYPE. CV\_GAUSSIAN ; CvInvoke. cvThreshold()

CvInvoke. cvMorphologyEx()

 $\alpha$  $\epsilon$ 

 $\sim$ 

3) 图形特征提取

eanny canny  $\mathbf{z}$ 

 $\bullet$ 

 $\mathcal{L}$ 

s OpenCV( EmguCV) Sobel Laplacian Canny 。Canny  $EmguCV$  cvCanny() 方法来对图像进行边缘提取: CvInvoke. cvCanny( img img 100 100 5) ; 之后对其进行膨胀操作 滤去噪点: CvInvoke. cvDilate( img img element 1) ; 4) 计算相似度 OpenCv(EmguCV)  $\mathbb{R}^n$  ,  $\mathbb{R}^n$  , 匹配和 Hu 矩匹配等 前两种方法顾名思义 是用树的形式和直

 $\tau$  , and the contract of the contract of the contract of the contract of the contract of the contract of the contract of the contract of the contract of the contract of the contract of the contract of the contract of th Hu **Hu** example Hu example Hu example and the set of the set of the set of the set of the set of the set of the set of the set of the set of the set of the set of the set of the set of the set of the set of the set of the CvInvoke. cvMatchShapes()  $\operatorname{double}$ 

 $\overline{0}$ 征图形与模板的相似度: similaraty = Math. Ceiling ( $100 *$  Math. Pow ( $0.00067$  mat \_ result) ) ;  $//\text{mat\_result}$ 

5) 图形识别

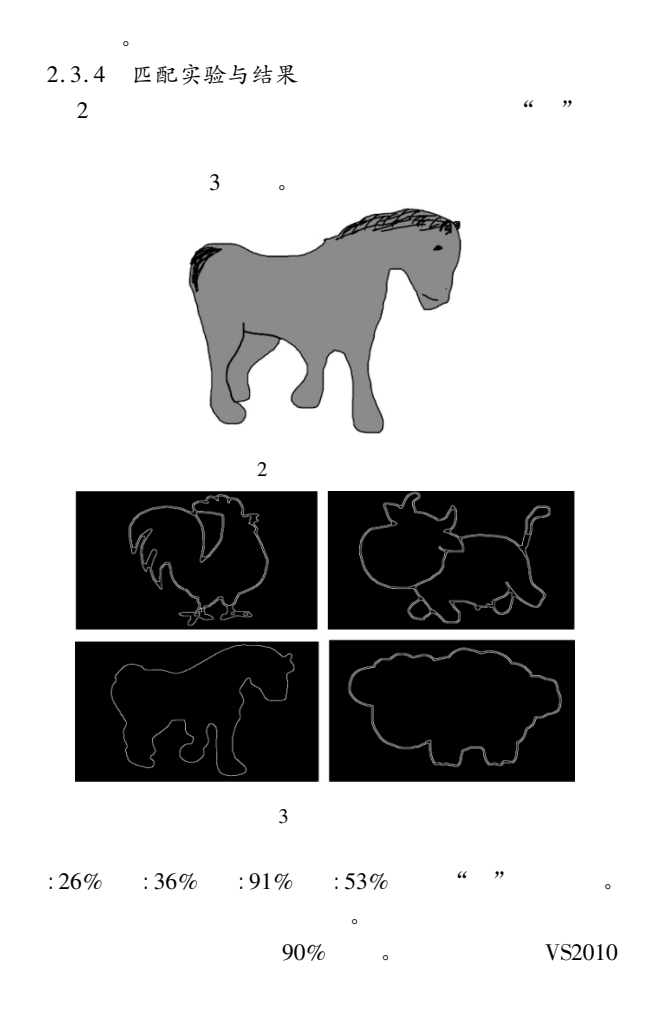

. net  $\overline{\phantom{a}}$ **一** 3 **WPF** WPF EmguCV C# EmguCV  $\epsilon$ WPF WPF C# EmguCV OpenCV

WPF EmguCV OpenCV

1 **Dency**  $J$  .  $2005 \t22(8) \t134 - 136$ . 2 . WPF J . ( )  $2010(10)$ . 3 Canny Canny Canny Canny Canny Canny Canny Canny Canny Canny Canny Canny Canny Canny Canny Canny Canny Canny Canny Canny Canny Canny Canny Canny Canny Canny Canny Canny Canny Canny Canny Canny Canny Canny Canny Canny Cann  $J$ .  $2007$   $18(3)$ : 377 - 380. 4  $\qquad \qquad \qquad \qquad \qquad \qquad \qquad \qquad \qquad \qquad \text{OpenCV}$   $\qquad \qquad \text{J}$  .  $2011(7)$ .  $5$   $0.0 \text{penCV}$   $J$ .  $2011 \t6(1) : 7 - 11.$ 

## $($  154  $)$  $8$  J .

 $2009$  37(11): 2432 - 2438.  $9$   $\blacksquare$ 

 $J$ . 2012 27(4): 562 - 566.

- 10 Yao Y Y. Three-way decisions with probabilistic rough sets J . Information Sciences 2010 180( 3) : 341 - 353.
- 11 Yao Y Y Zhao Y. Attribute reduction in decision-theoretic rough set models J . Information Sciences 2008 178( 1) : 3356 - 3373.
- 12 Yao Y Y. Three-way decision: an interpretation of rules in rough set theory C / /The 4th International Conference on Rough Sets and Knowledge Technology 2009.
- $13$  **example 21 and 1996. M** .  $\therefore$  1996.
- 14 Frank A Asuncion A. UCI Machine Learning Repository EB/OL . Irvine CA: University of California School of Information and Computer Science. (2010). http://archive.ics. uci. edu/ml.
- 15 Øhrn A Komorowski J. Rosetta: A rough Set Toolkit for Analysis of Data C / /Third International Joint Conference on Information Sciences Fifth International Workshop on Rough Sets and Soft Computing Durham NC USA RSSC'97(3):403-407.
- 16 Nir Friedman Dan Gelger. Bayesian Network Classifiers J . Machine Learning 1997 29: 131 - 163.
- 17 Chang Chih-Chung Lin Chih-Jen. LIBSVM: a library for support vector machines J . ACM Transactions on Intelligent Systems and Technology  $2011 \ 2(3) : 1 - 27$ .
- 18 Nelllo Cristianini John Shawe-Taylor. An Introduction to Support Vector Machines and Other Kernel-based Learning Methods M . England: Cambridge University Press 2000.